## Data Science for Economists

Julian Hinz & Irene Iodice

Bielefeld University

- *•* Data science skills complementary to standard econometrics
- *•* Data cleaning and wrangling, visualization, databases, machine learning, etc.
- *•* Research in (broadly defined) International Economics shifts towards empirics
	- *→* We never had this course but wish did.

## WHO WE ARE

#### WHO YOU ARE

#### NAME / PROGRAM / CODING BACKGROUND

#### Today's Roadmap

- *•* Course overview
- *•* Course logistics

## **COURSE OVERVIEW**

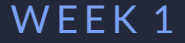

# GETTING STARTED - COURSE OUTLOOK AND GOOD RESEARCH PRACTICE

#### Week 1: Getting started

Good research practice, this afternoon:

- *•* Reproducibility
- *•* Versioning, Containerization and IDE
	- *→* (Short) introduction to Git, Docker and VSCode
- *•* Set up machine

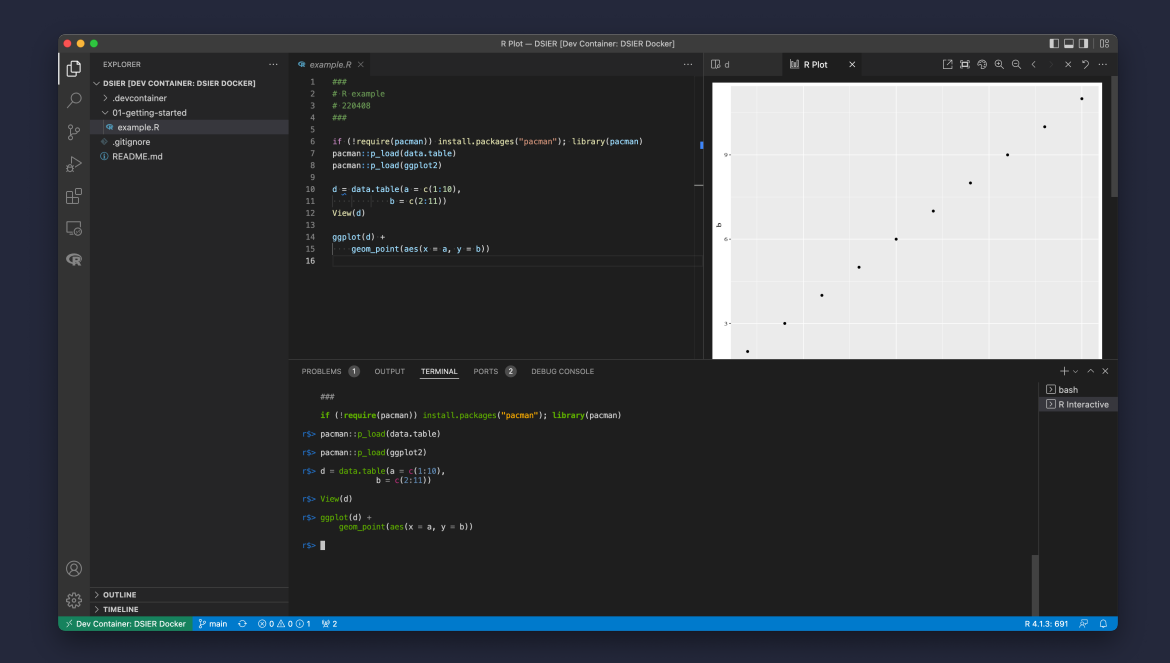

## WEEK 2

## THE TOOLKIT  $-$  R AND THE SHELL

#### Week 2: The toolkit — R and the shell

- *•* R basics, 'data.table', 'tidyverse' and 'ggplot2'
- *•* Basic helpful shell commands
- *•* Make and more git

## WEEK<sub>3</sub>

#### WEB SCRAPING AND APIS

#### Week 3: Web scraping and APIs

Extracting data from a website

- *•* Get the files for the website from a server
	- *→* API
	- *→* requests, web scraping
- *•* Parse those files (CSS, HTML)

#### Week 3: Web scraping and APIs

- *•* "One Billion Prices Project": Web‐scraped prices for many stores and countries (Rigobon et al., 2016)
- *•* Are online prices different than offline prices?
- *•* Are reported CPIs still "true" today?

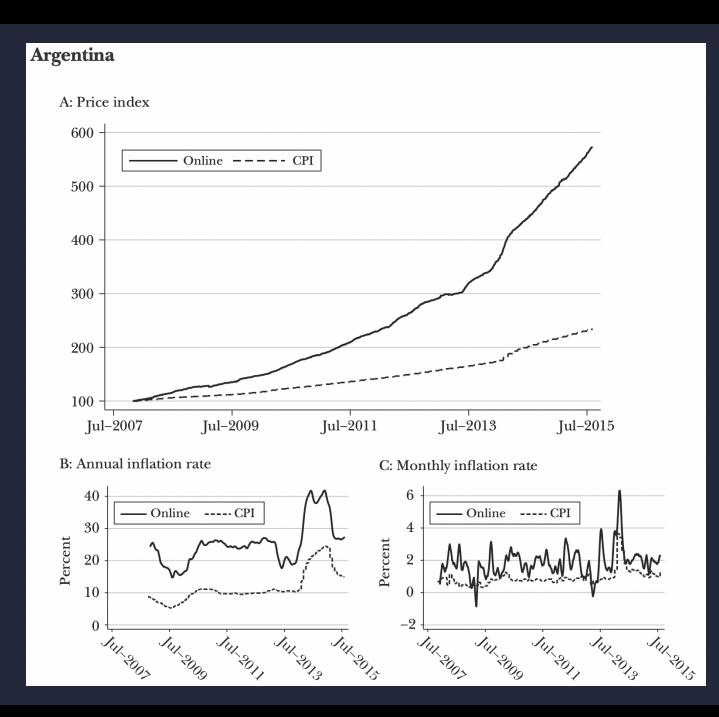

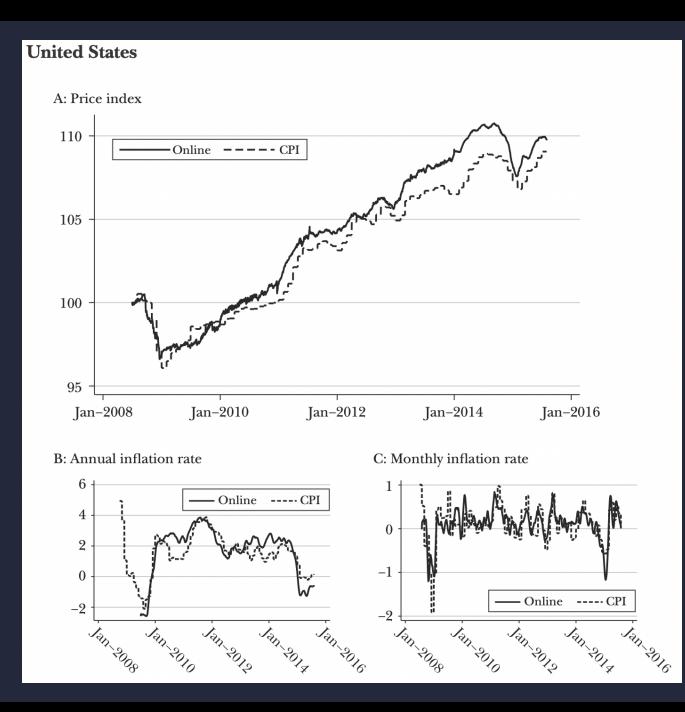

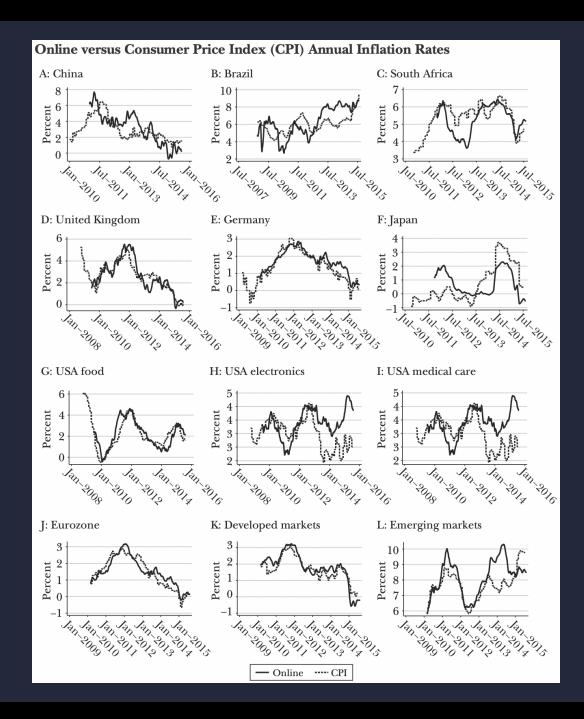

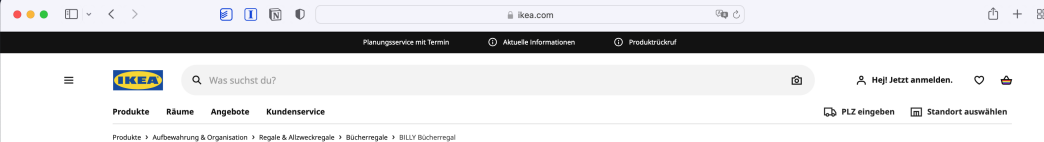

**Bestseller** 

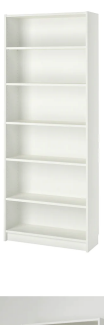

**M** 

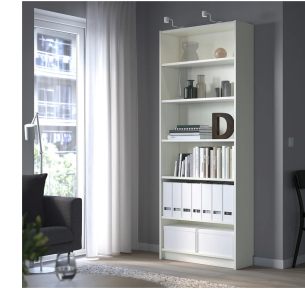

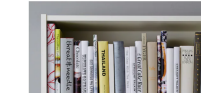

**BILLY**  $45 - \epsilon$ Bücherregal, weiß, 80x28x202 cm Preis inkl. MwSt.\* ★★★★★ (274) Wähle Farbe aus Weiß I an an an Aonaichte<br>Bhailtean E E In den Warenkorb  $\circ$ Leferverfügbarkeit prüfen m, Verfügbarkeit für Click & Collect prüfen m Verfügbarkeit in deinem IKEA Einrichtungshaus prüfen Montageservice & Installation Mehr erfahren

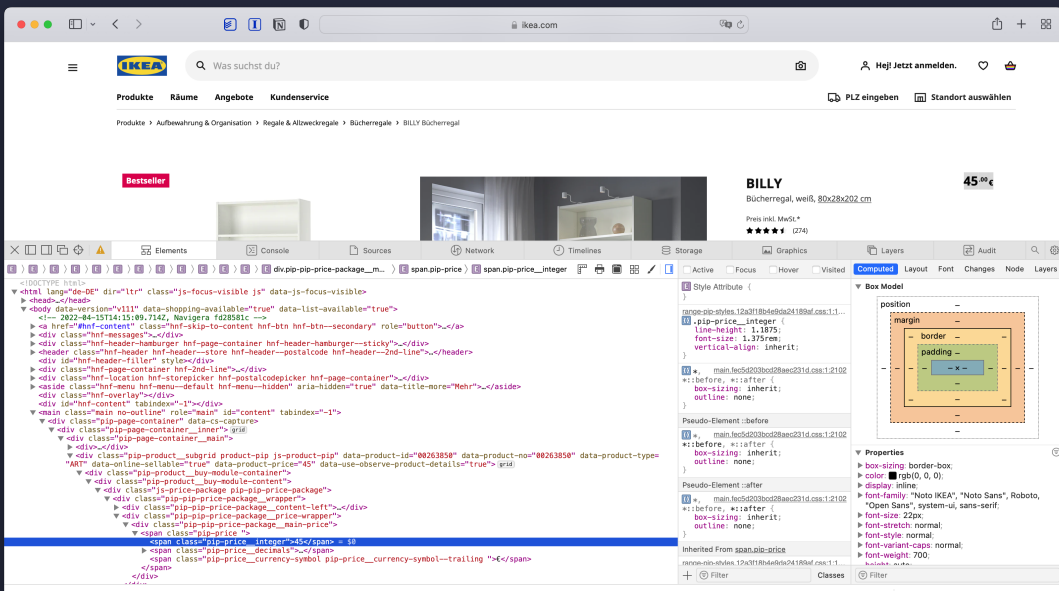

Auto - billy-buecherregal-weiss-00263850

## WEEK 4

#### SOCIAL MEDIA DATA

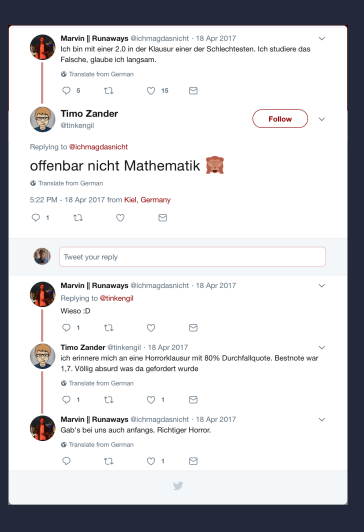

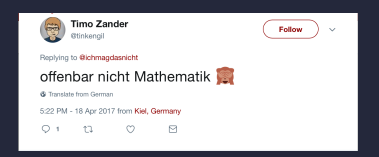

example tweet.ison "created at": "Tue Apr 18 15:22:19 +0000 2017". "id": 854354410041991168. "id str": "854354410041991168". "text": "@ichmandasnicht offenbar nicht Mathematik @". "display\_text\_range": [ "source": "<a href=\"http://tapbots.com/tweetbot\" rel=\"nofollow\">Tweetbot for iOS</a>", "truncated": false. "in reply to status id": 854247992186073088. "in\_reply\_to\_status\_id\_str": "854247992186073088", "in reply to user id": 2535411248. "in\_reply\_to\_user\_id\_str": "2535411248", "in reply to screen name": "ichmagdasnicht". "id": 19030252, "id str": "19030252". "name": "Timo Zander", "screen name": "tinkengil". "location": "Kiel", "url": "http://about.me/timozander". "description": "PhD-Student | Podcastet bei playtogether-podcast.de | bloggt gelegentlich bei insulinaspekte.de und http://tinkengil.com | http://instagram.com/tinkengil". "protected": false, "verified": false. "followers\_count": 286, "friends\_count": 344, "listed count": 18. "favourites\_count": 1830, "statuses\_count": 12108, "created at": "Thu Jan 15 17:40:27 +0000 2009", "utc\_offset": 7200, "time zone": "Bern", "geo\_enabled": true, "lang": "en", "profile background color": "EBEBEB", "profile\_background\_image\_url": "http://pbs.twimg.com/profile\_background\_images/590786545/5vyvydxrk528xhz91w86.ipeg", "profile\_background\_image\_url\_https": "https://pbs.twimg.com/profile\_background\_images/590786545/5vyvydxrk528xhz91w86.jpeg", "profile\_background\_tile": true, "profile\_link\_color": "990000", "profile sidebar border color": "FFFFFF", "profile\_sidebar\_fill\_color": "F3F3F3", "profile\_text\_color": "333333", "profile\_use\_background\_image": false, "profile\_image\_url": "http://pbs.twimg.com/profile\_images/549318880876048384/zag6999H\_normal.jpeg",

- "profile\_image\_url\_https": "https://pbs.twimg.com/profile\_images/549318880876048384/zag6999H\_normal.jpeg",
- "default\_profile": false,

```
"profile background image url": "http://pbs.twimg.com/profile background images/590786545/5vvvvdxrk528xhz91w86.ipeg",
  "profile_background_image_url_https": "https://pbs.twimg.com/profile_background_images/590786545/5vyvydxrk528xhz91w86.jpeg",
 "profile background tile": true.
 "profile link color": "990000",
 "profile sidebar border color": "FFFFFF",
 "profile_sidebar_fill_color": "F3F3F3",
 "profile text color" "333333".
 "profile use background image": false,
 "profile_image_uri": "http://pbs.twimg.com/profile_images/549318888876048384/zag6999H_normal.ipeg",
 "profile image url https": "https://pbs.twimg.com/profile images/549318880876048384/zag6999H normal.ipeg",
 "default_profile": false,
 "default_profile_image": false,
 "following": null.
 "follow_request_sent": null,
"geo": \{"tyne": "Point".
 "coordinates": 1
   54.32436928,
   10.12301066
 "type": "Point",
 "coordinates": |
   10.12301066,
   54.32436928
 "id": "1b9b5e83e647a7ed",
 "url": "https://api.twitter.com/1.1/geo/id/1b9b5e83e647a7ed.json",
 "place_type": "city",
 "name": "Kiel",
 "full_name": "Kiel, Germany",
 "country_code": "DE",
 "country": "Germany",
 "bounding_box": {
   "type": "Polygon",
   "coordinates": [
         10.032937,
         54.250693
         10.032937,
         54.432916
```

```
10.032937,
          54.250693
          10.032937,
          54,432916
          10.218568
          54.432916
          10.218568.
          54.250693
  "attributes": {}
"retweet_count": 0,"favorite_count": 0,
"entities": {
  "hashtags": [],
      "screen_name": "ichmagdasnicht",
      "name": "Marvin || Runaways",
      "id": 2535411248,
      "id_str": "2535411248",
  "symbols": []
"favorited": false,
"filter_level": "low",
"timestamp_ms": "1492528939148"
```
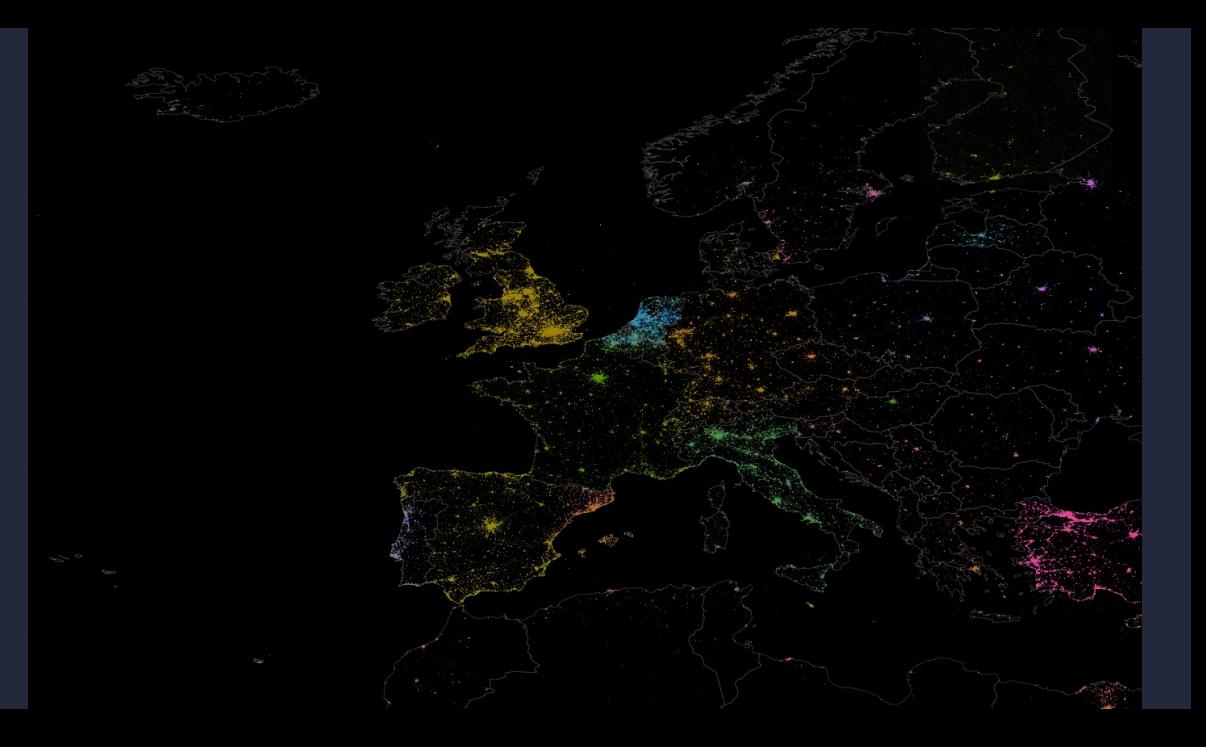

*•* Twitter, Facebook, Instagram, Spotify, …

*→* Hausmann & Hinz (2017), Bailey et al (2018), ...

*•* Human‐recorded data: (Often) actual humans recording/being recorded what they see, think, listen to, where they are, who they are with, *en masse*

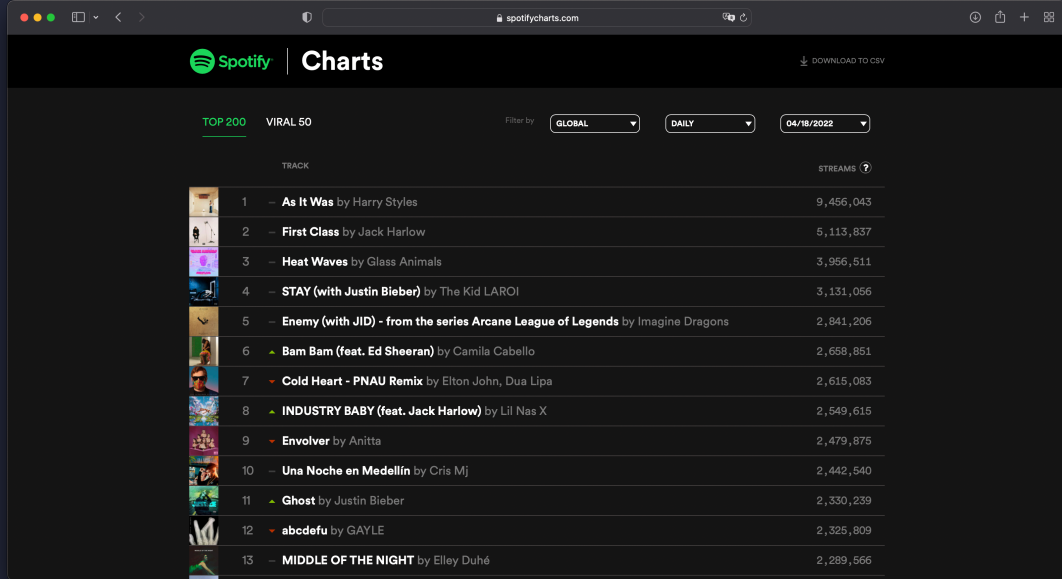

## WEEK<sub>5</sub>

## EVENT AND SENSOR DATA

- *•* Event data is any data that you want to measure about an event
- *•* Sensor data is the output of a device that detects and responds to some type of input from the physical environment.
- *•* Overview of the instruments to tackle counterfactual analysis

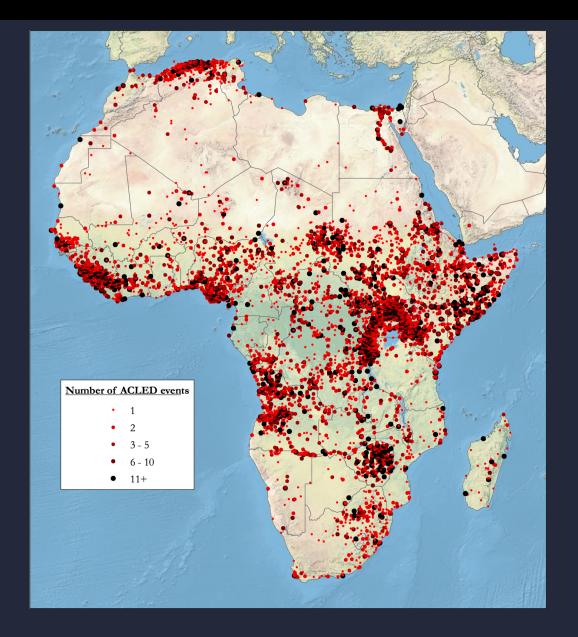

Source: Berman et al. (2017)

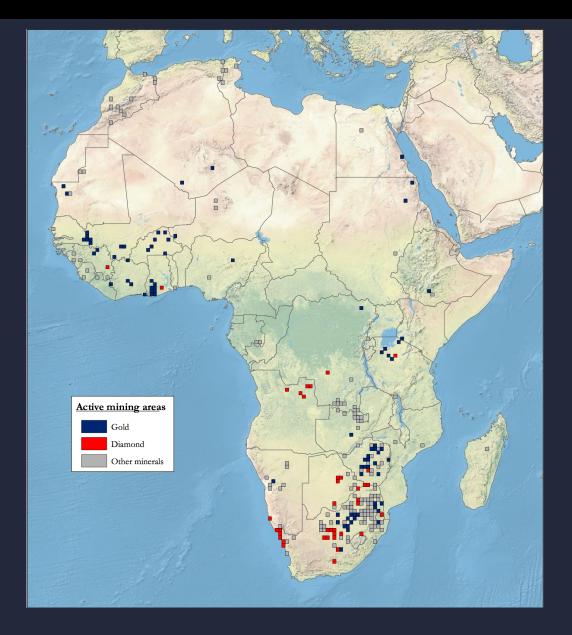

Source: Berman et al. (2017)

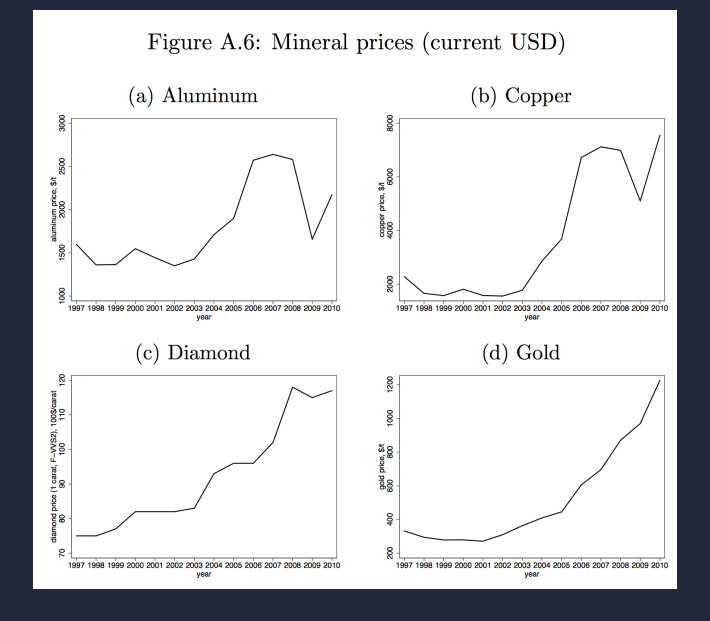

Source: Berman et al. (2017)

Berman et al. (2017): "This Mine is Mine! How Minerals Fuel Conflicts in Africa"

- *•* Geolocalized data on conflict events in African countries between 1997–2010
- *•* Geolocalized data on mining extraction of 14 minerals (Raw Material Data)
- *•* Mining activity increases the incidence of conflicts at the local level
- *•* then spreads violence across territory and time

## WEEK 6

#### **NETWORKS**

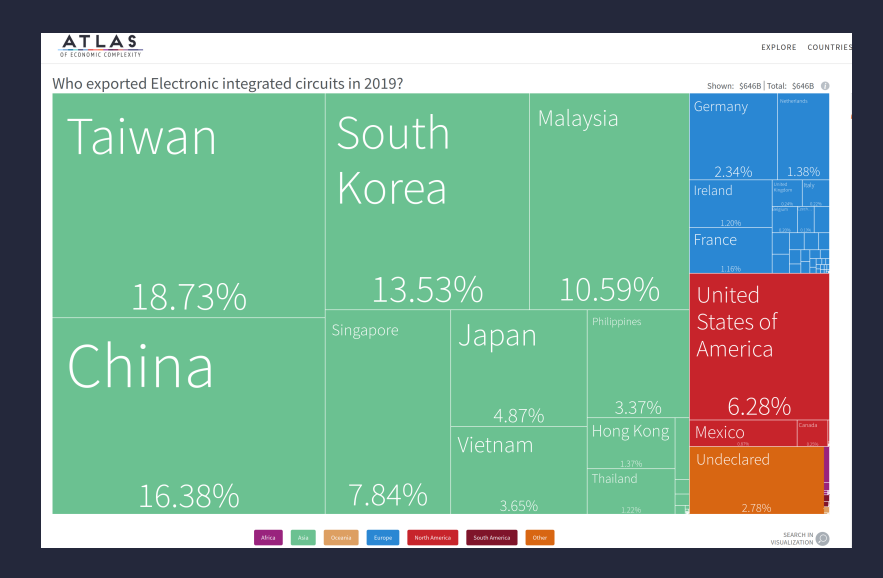

Browse more products here: <https://atlas.cid.harvard.edu/>
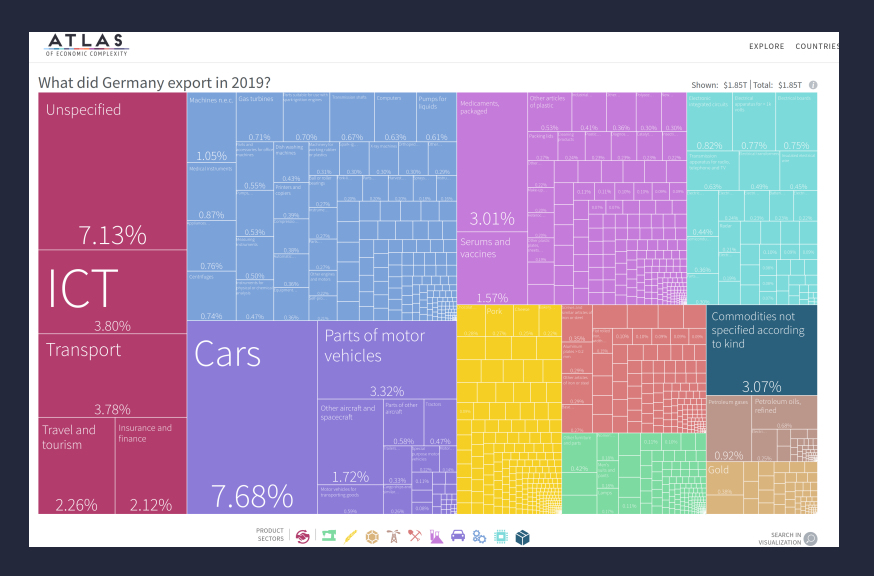

Browse more products here: <https://atlas.cid.harvard.edu/>

### Week 6: Trade network

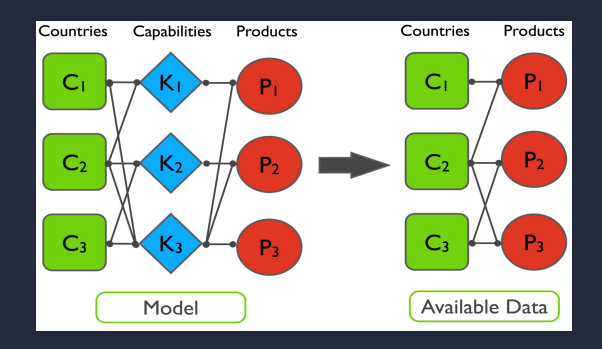

Source: Hidalgo et al. (2009)

### Week 6: The Product Space of Trade

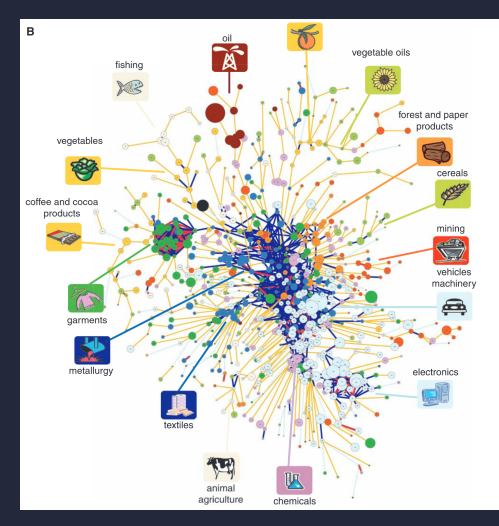

Source: Hidalgo et al. (2007)

## Week 6: Countries in the Product Space

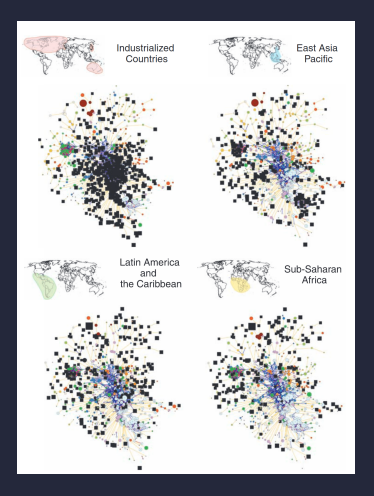

Source: Hidalgo et al. (2007)

## Week 6: A glance at BACI

> library(vroom) > vroom("~/data/BACI\_HS12/BACI\_HS12\_Y2012\_V202102.csv.gz") %>% head() Rows: 8989697 Columns: 6 Delimiter: "," chr  $(1)$ : k  $# \rightarrow$  product HS6 digits **dbl (5): t, i, j, v, q**  $\# \rightarrow$  year, imp. ID, exp. ID, value, quantity

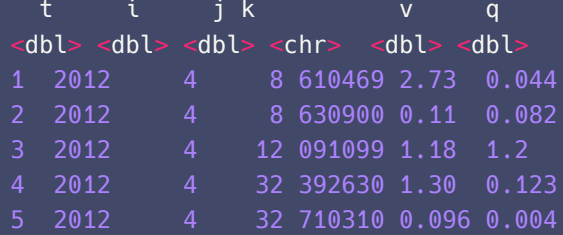

- 1. How to handle trade data as a network
- 2. Which are useful metrics to capture country's performance from what they export?

# WEEK 7

## SPATIAL DATA

## Week 7: Calls in Afghanistan

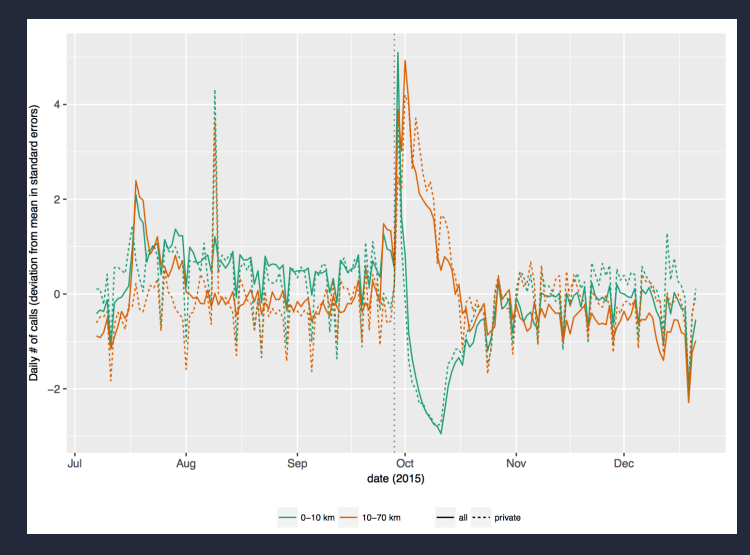

#### Source: Blumenstock et al. (2012) 44

### Week 7: Calls in Afghanistan

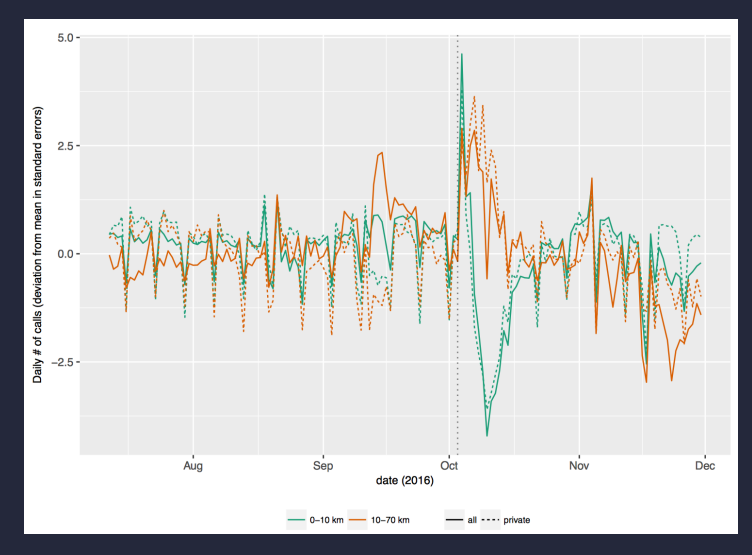

Source: Blumenstock et al. (2012) 45

- *•* Working definition: Units indexed time and space
- *•* Call Detail Records
	- $\rightarrow$  Blumentock et al. (2012): Firm activity after terror incidents
	- *→* Ehrlich et al. (2018, 2020): Real life connections in urban environments
- *•* many other spatial data: Taxi Rides, AIS data, …

# WEEK 8

## SATELLITE IMAGERY

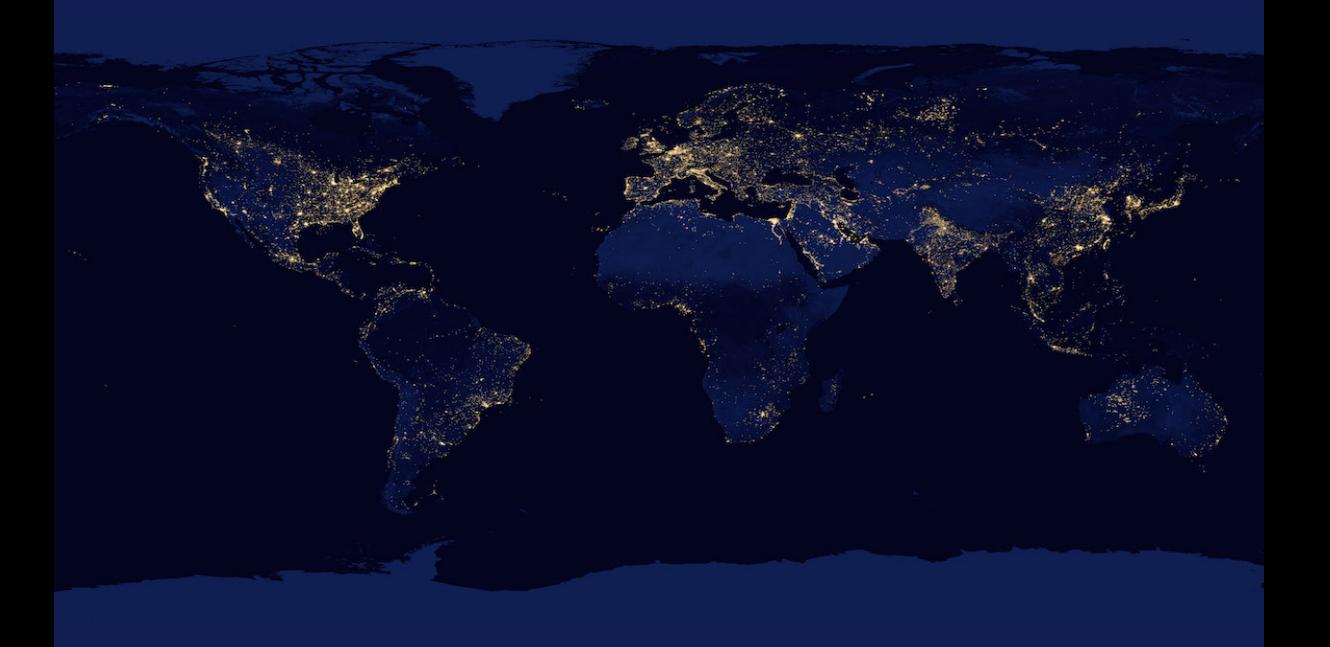

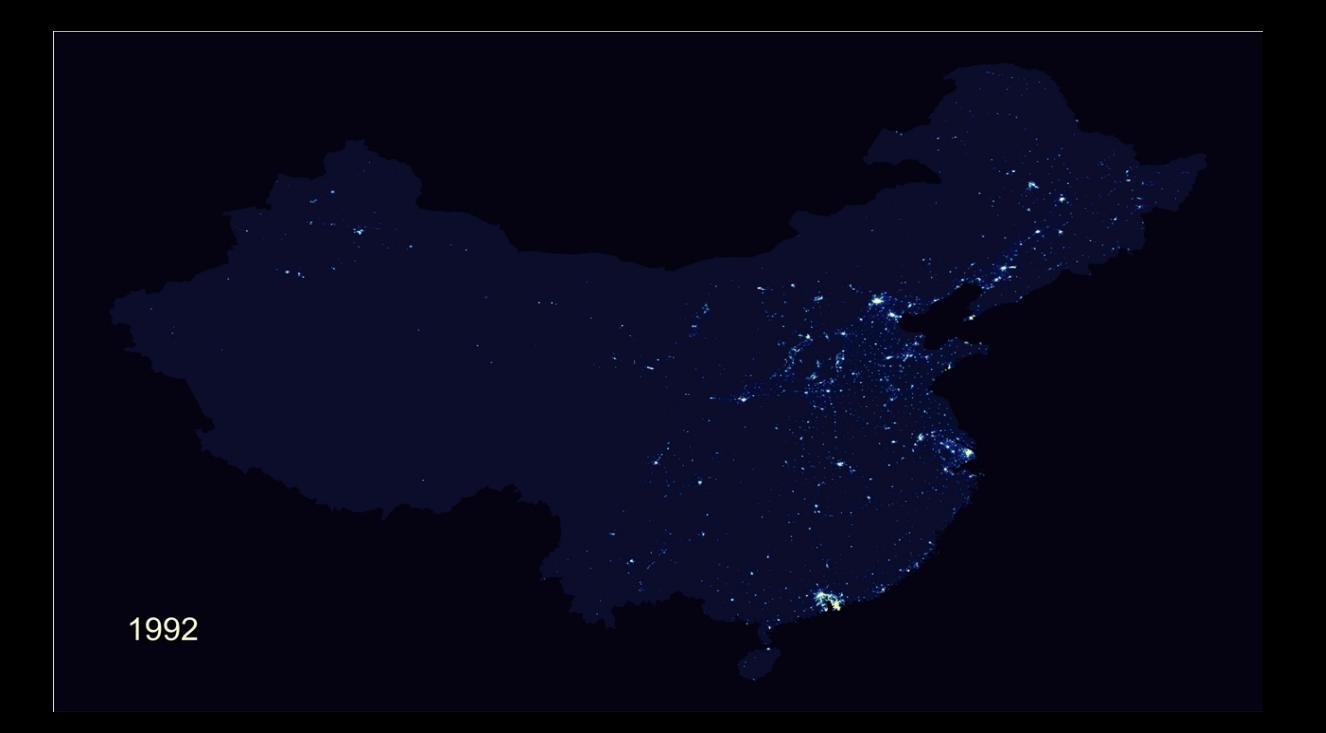

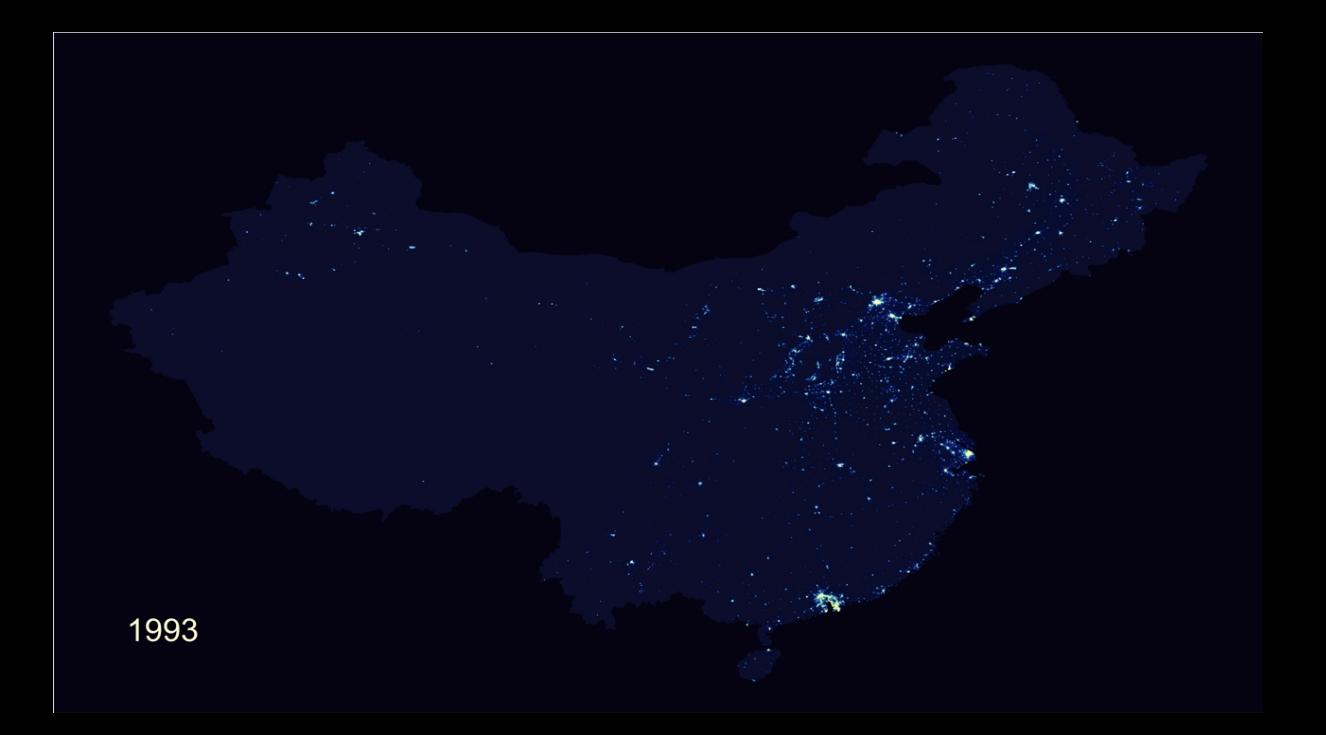

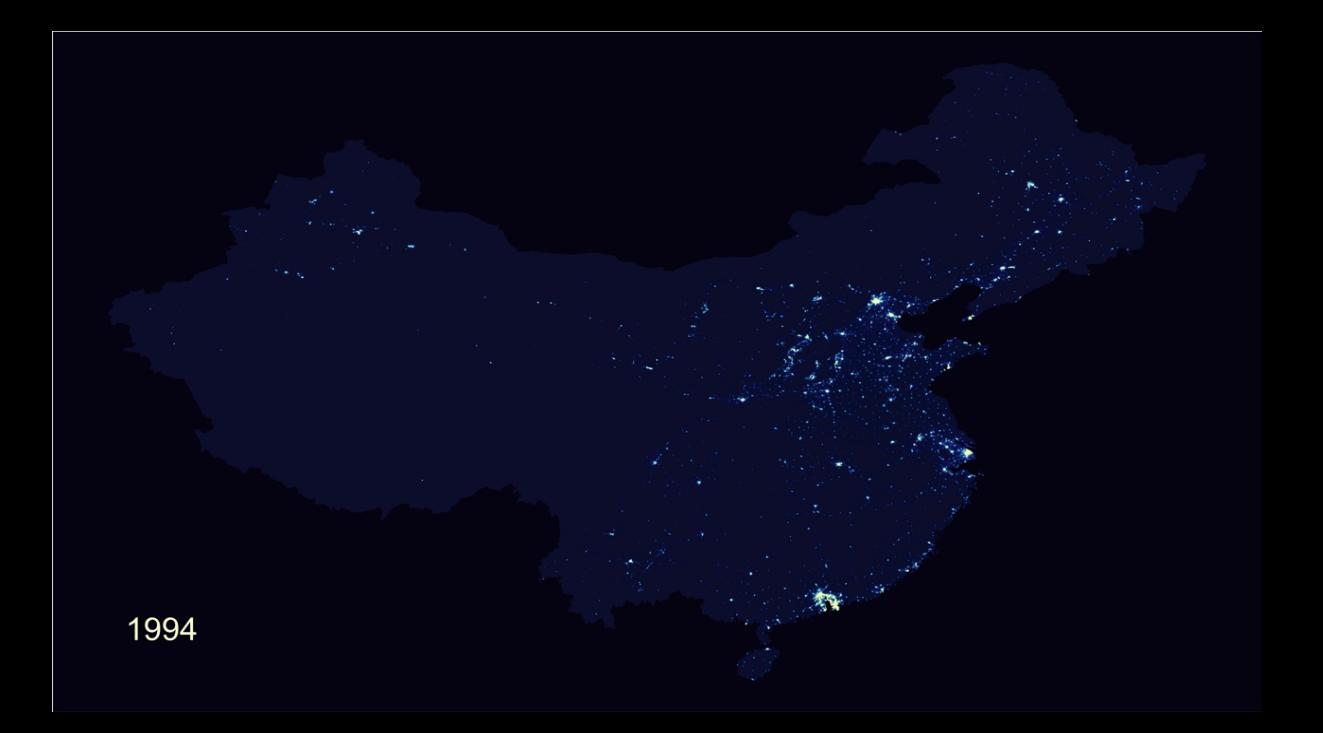

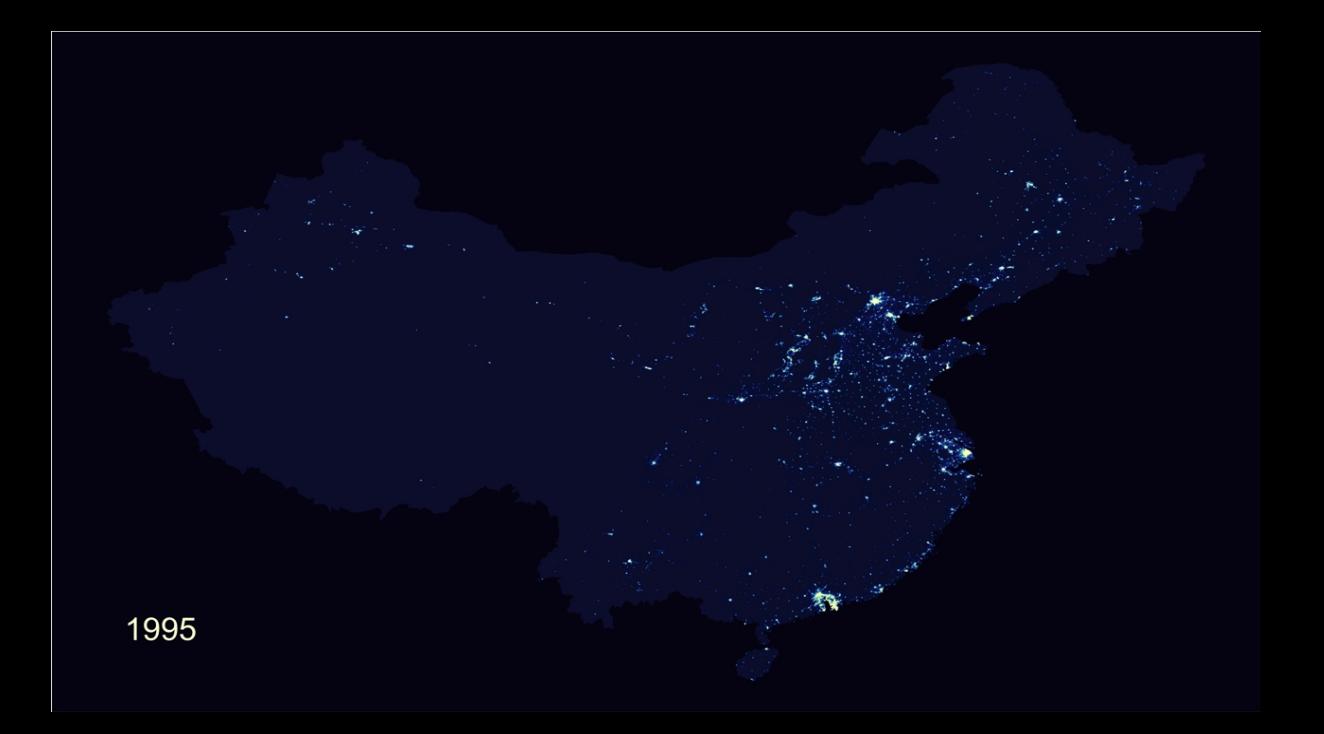

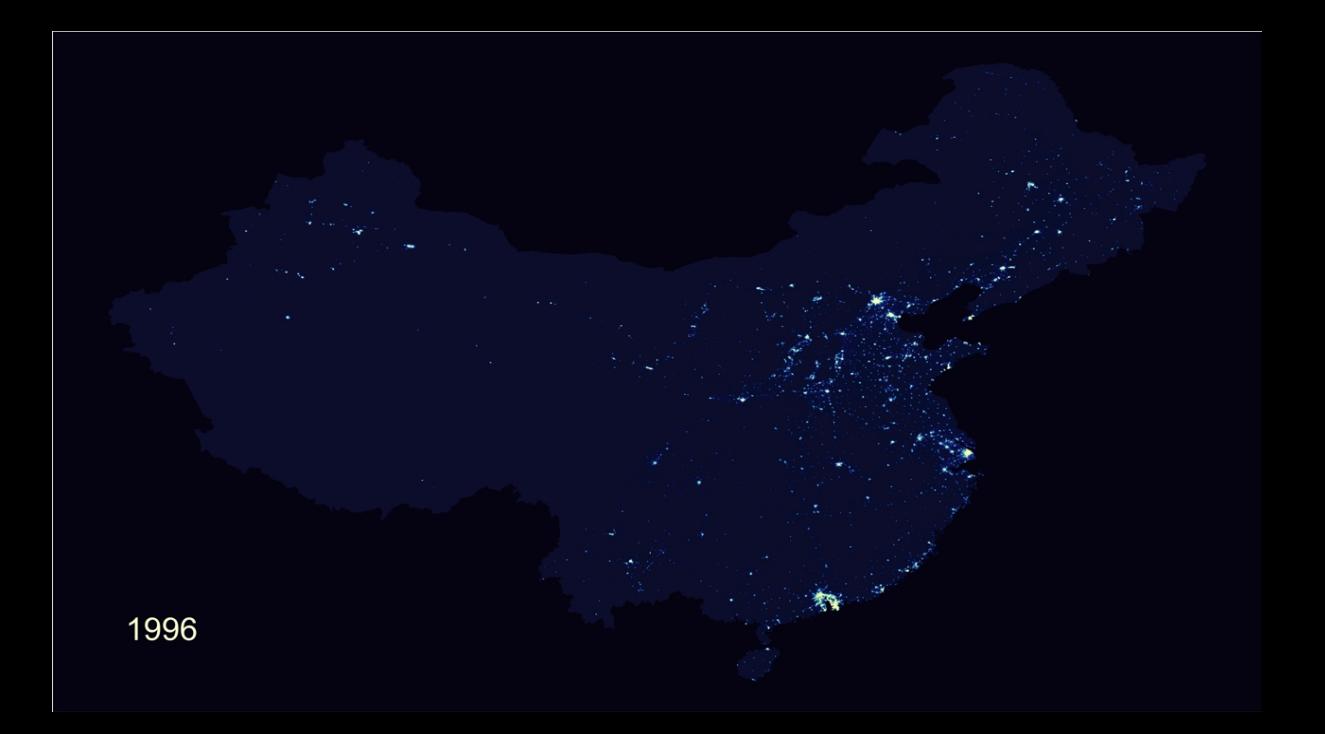

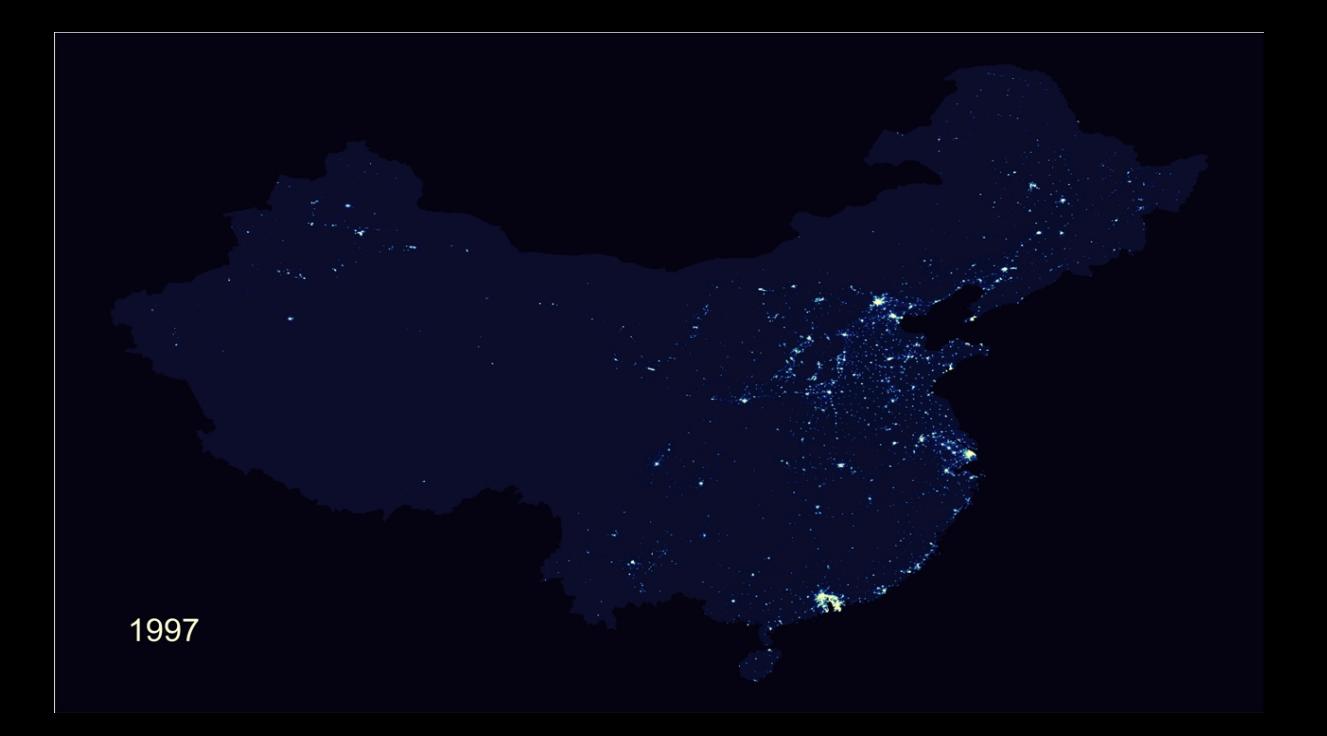

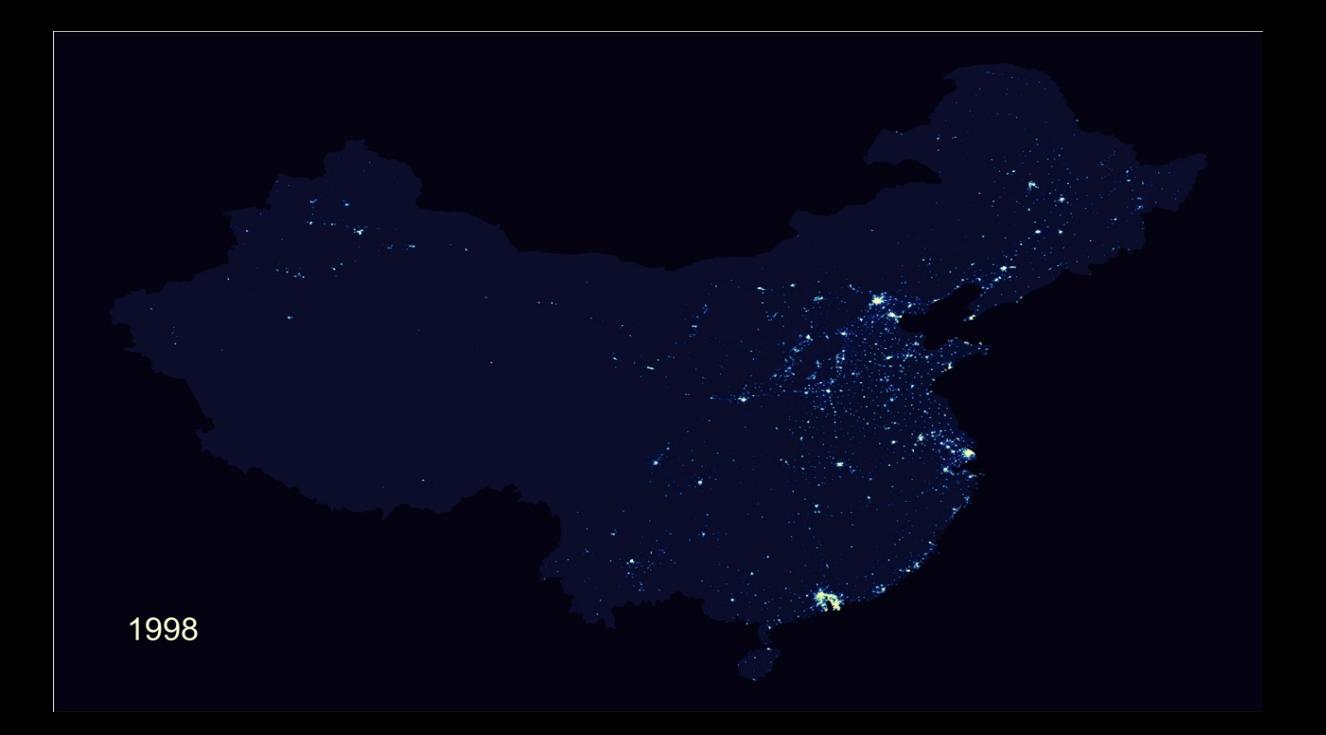

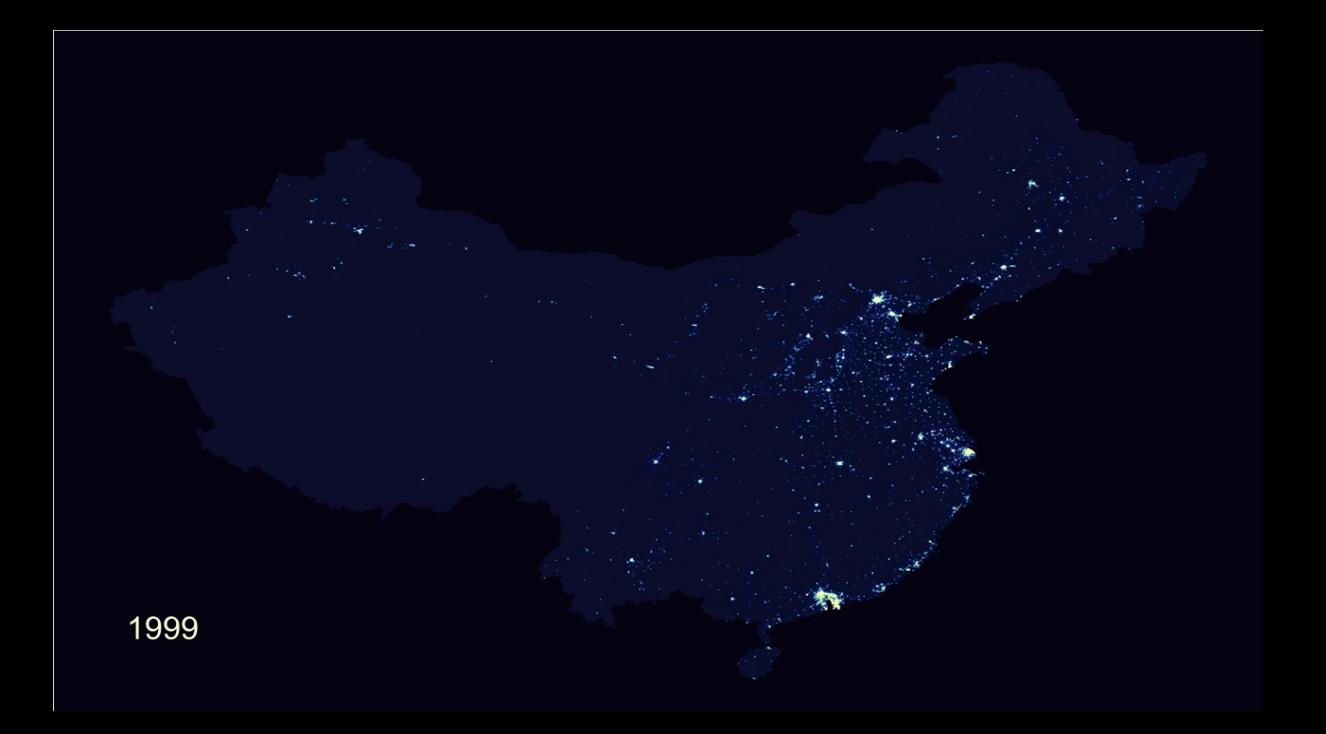

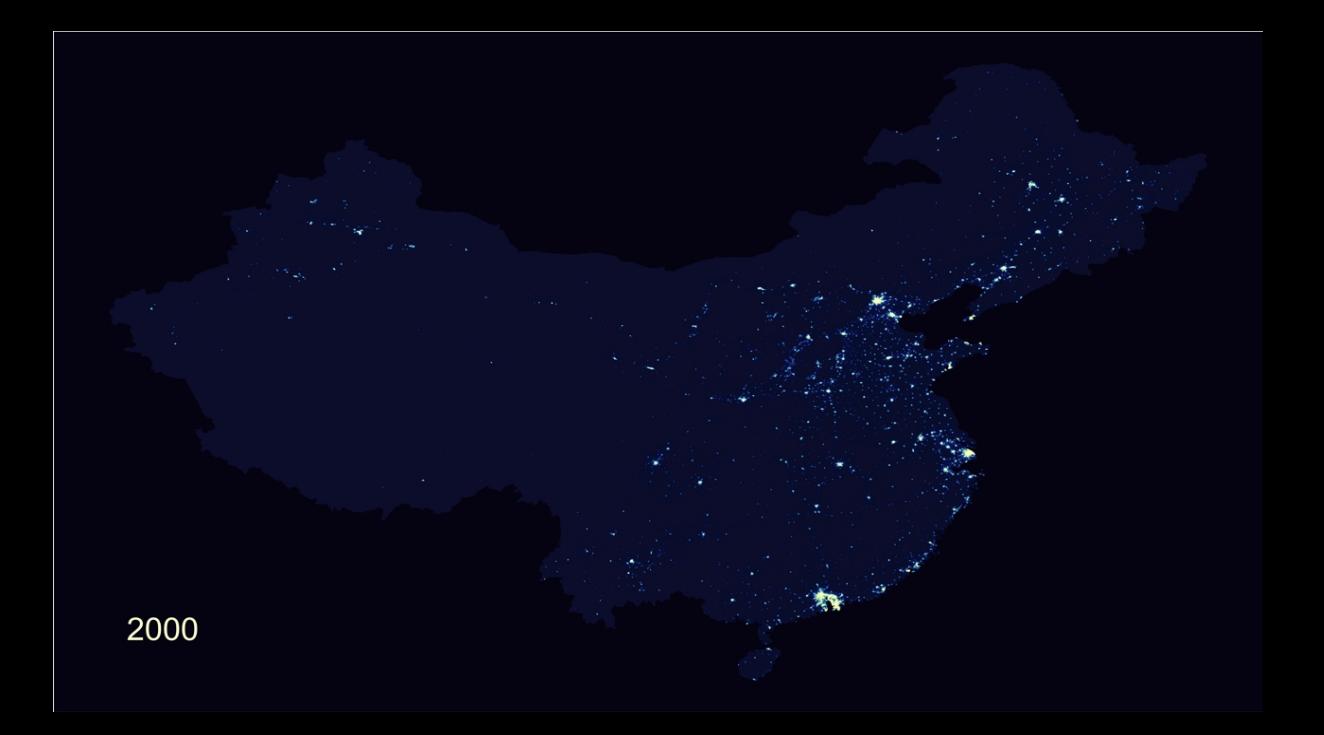

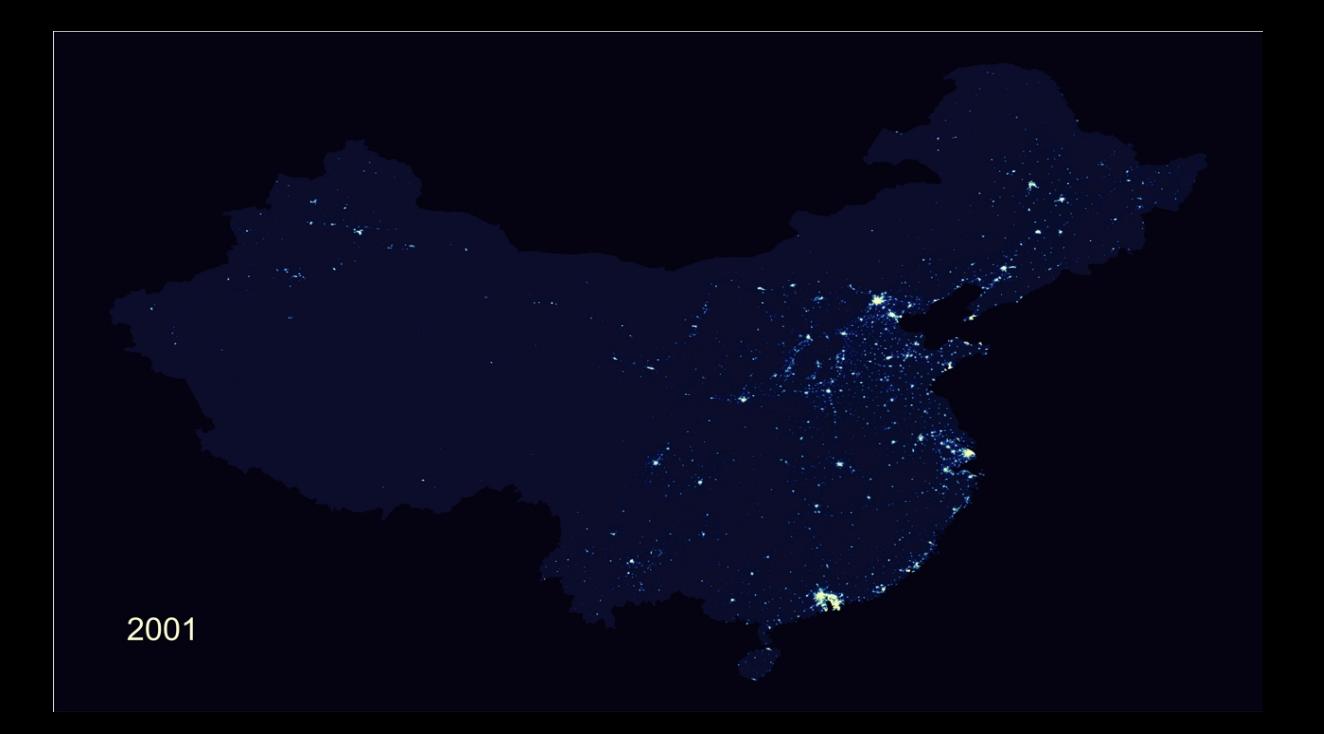

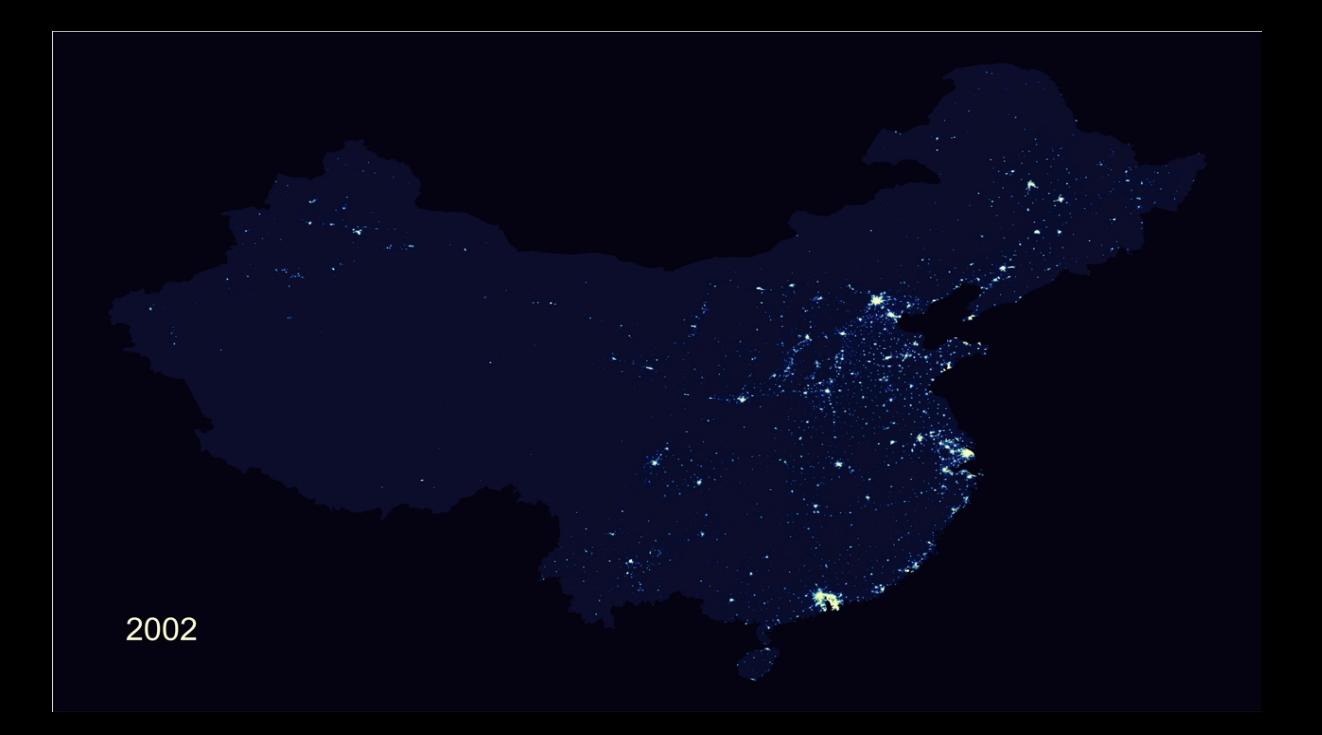

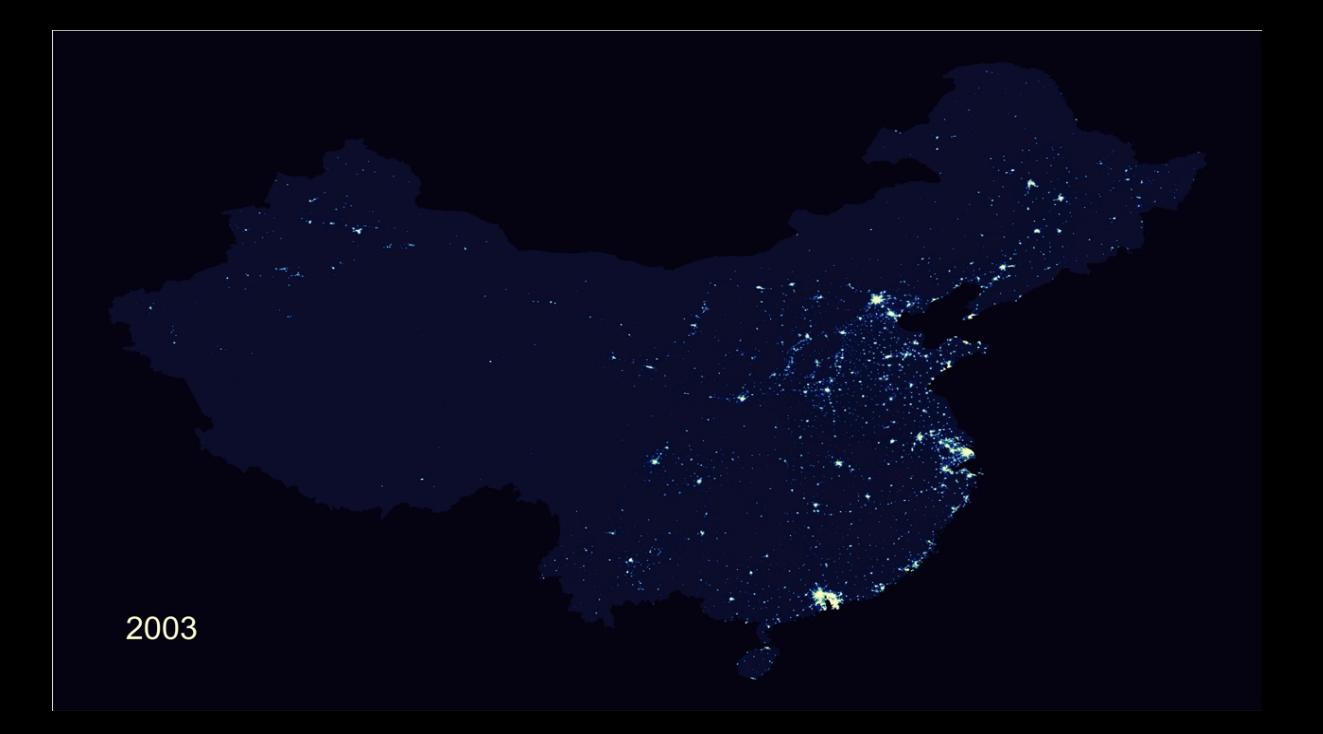

![](_page_60_Picture_0.jpeg)

![](_page_61_Picture_0.jpeg)

![](_page_62_Picture_0.jpeg)

![](_page_63_Picture_0.jpeg)

![](_page_64_Picture_0.jpeg)

![](_page_65_Picture_0.jpeg)

![](_page_66_Picture_0.jpeg)

![](_page_67_Picture_0.jpeg)

![](_page_68_Picture_0.jpeg)

![](_page_69_Picture_0.jpeg)

- *•* Satellite data: "Unbiased" recording of (human) activity / conditions / environment
- *•* Nightlight data: Where do people live / consume / produce?
- *•* Other data: Gas emissions, ship and airplane movements, …

# WEEK 9

## LARGE STRUCTURED DATA
- Trade not actually between countries, but firms in countries
- *•* Bernard & Moxnes (2018): Vast majority of trade transactions includes at least one large firm with many trading partners
- *•* Empirical regularities emphasizing firm heterogeneity among both buyers and suppliers

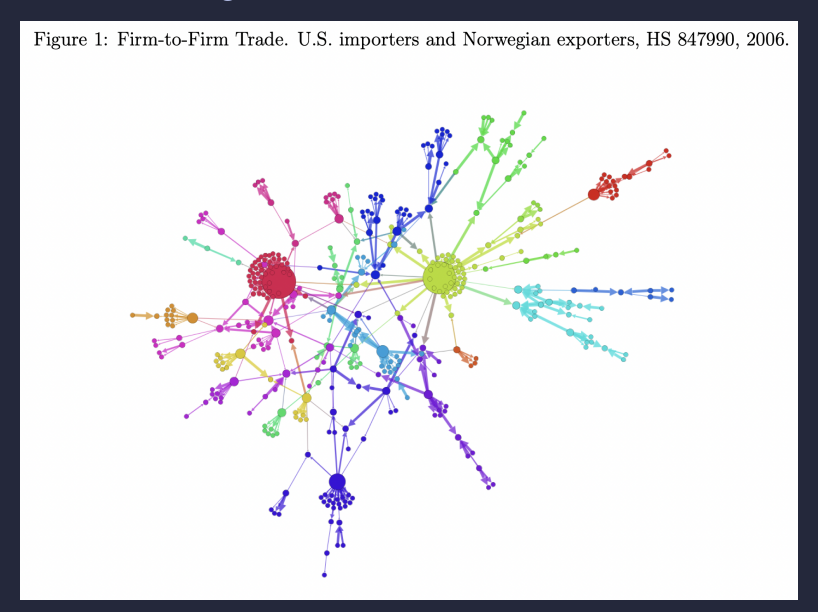

53

```
pacman:: p_load(data.table)
 data = freq('input/2019 Enero.csv.qz")head(data)
  FECH ADUA PAISGEN PAISPRO PAISCOM DEPTODES VIATRANS BANDERA REGIMEN
  <int> <int> <int> <int> <int> <int> <int> <int> <char>
1: 1901 87 169 17 169 8 1 43 C662
2: 1901 3 13 23 23 11 4 23 C100
3: 1901 48 17 23 23 11 1 169 C100
4: 1901 48 17 23 23 11 1 169 C100
5: 1901 3 17 23 23 11 4 23 C100
6: 1901 48 23 23 149 13 1 434 C130
  ACUERDO PBK PNK CANU CODA NABAN VAFODO FLETE VACID
   <int> <char> <char> <char> <char> <char> <char> <char> <char> <char> <char> <char
1: NA 16800 16800 16800 KG 506900000 10884,48 1350 12384,48
2: NA 9,52 8,27 8,27 KG 3822009000 1718,5 229,93 1972,91
3: NA 3,97 3,58 2 U 6211330000 87,91 2,95 91,75
```
54

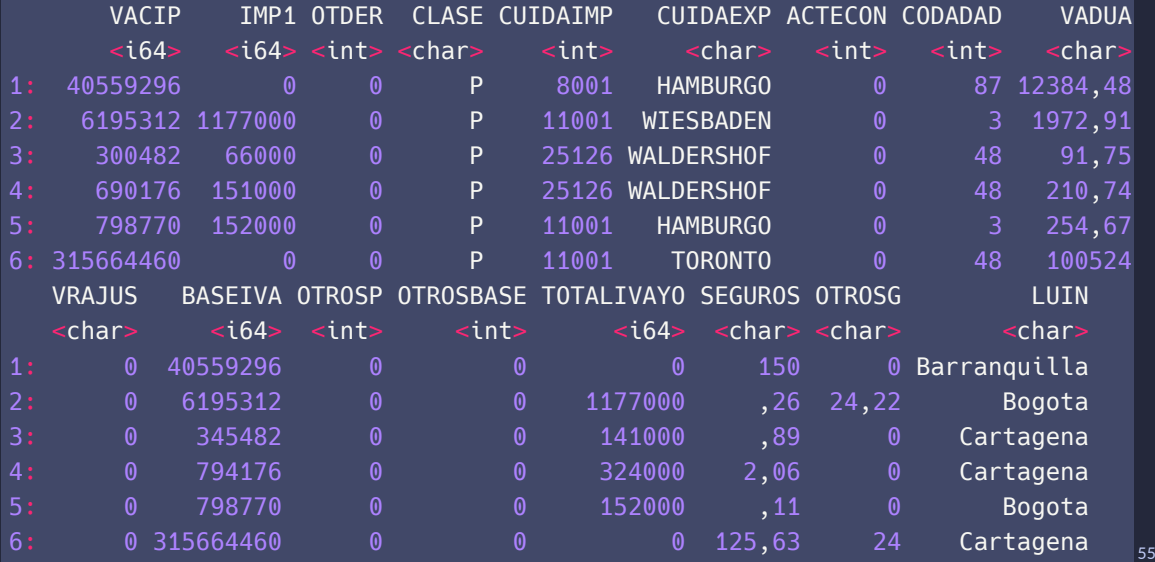

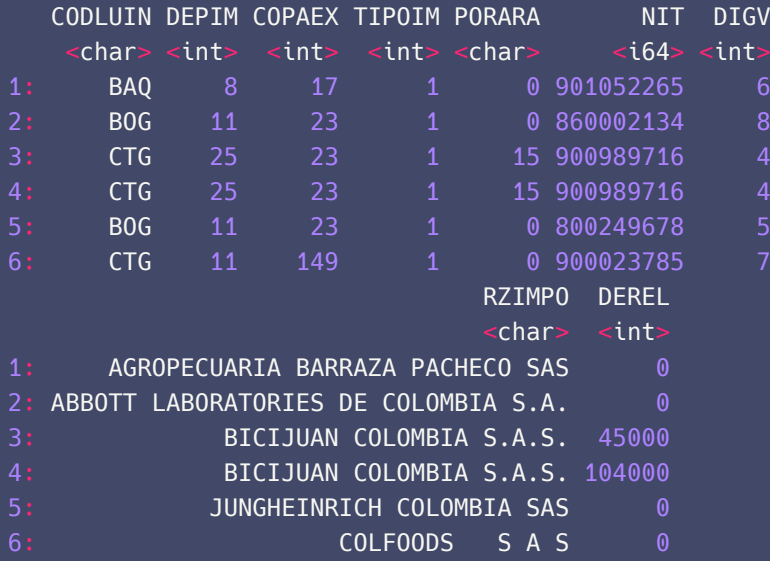

### Colombian firms' export value

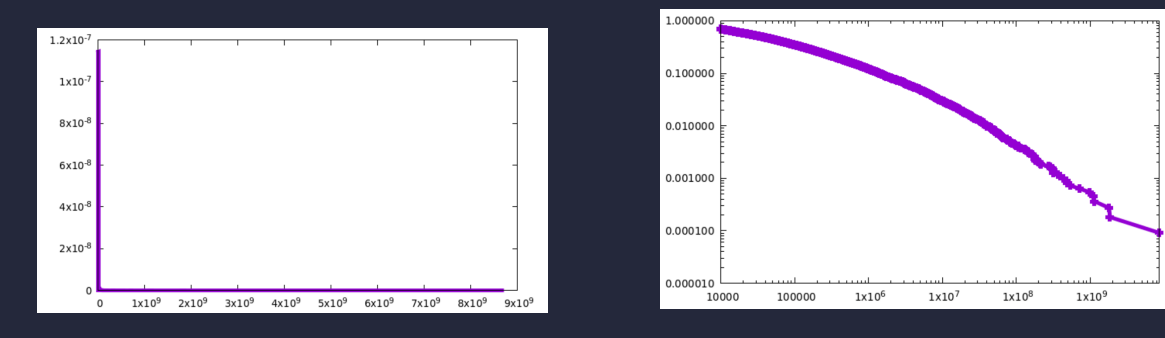

Arithmetic scale Log-log scale Log-log scale

## **WEEK 10**

## **TEXT AS DATA**

Large availability of unstructured text-data from

- *•* websites such as Twitter, Facebook, Google, and Wikipedia
- *•* historical archives and administrative records

#### Week 10: Trade Agreements as Text Data

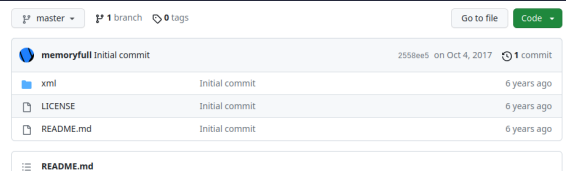

#### **TOTA: Texts of Trade Agreements**

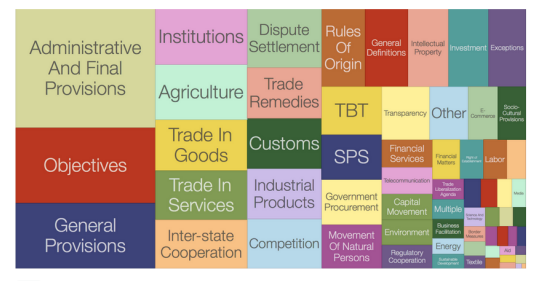

ToTA is a machine-readable and annotated full text corpus of preferential trade agreements (PTAs) in XML format.

#### Week 10: Trade Agreements as Text Data

WorldCloud of the document of the Regional Comprehensive Economic Partnership

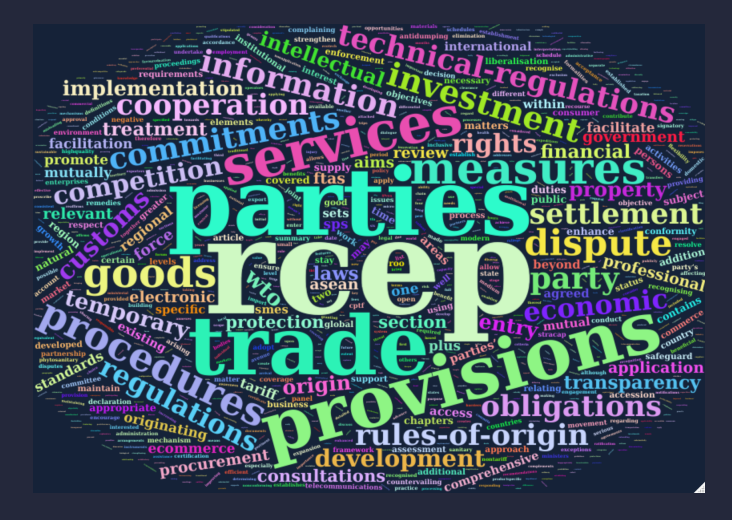

#### Week 10: Evolution of the content of Trade Agreements over time

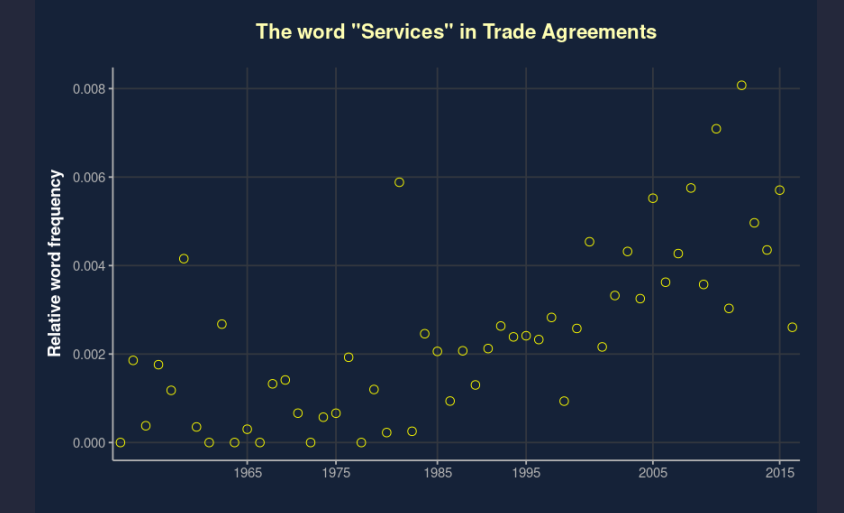

- 1. How to process and extract info from text data
- 2. Applications:
	- 2.1 Measuring Policy Uncertainty from the News (Baker, Bloom et al. 2016)
	- 2.2 Defining competitive clusters by text descriptions of products (Hoberg and Phillips 2016)

## **WEEK 11**

## OCR: DIGITIZED DATA

#### Week 11: OCR

- *•* Information (data) recorded for a long time
	- *→* Clay tables, papyrus scrolls, …
- How to get that information at scale?
	- *→* Optical character recognition
- *•* Dell et al. (2020): "The Development Effects Of The Extractive Colonial Economy: The Dutch Cultivation System In Java"

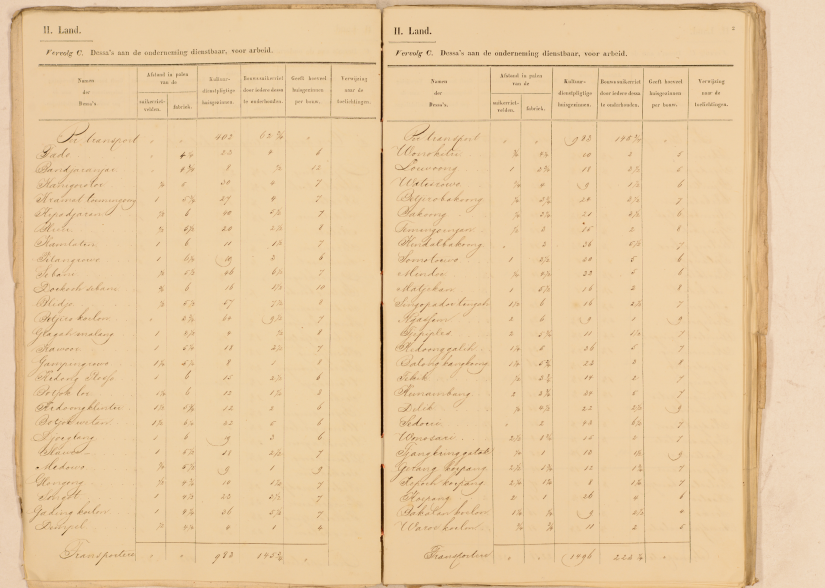

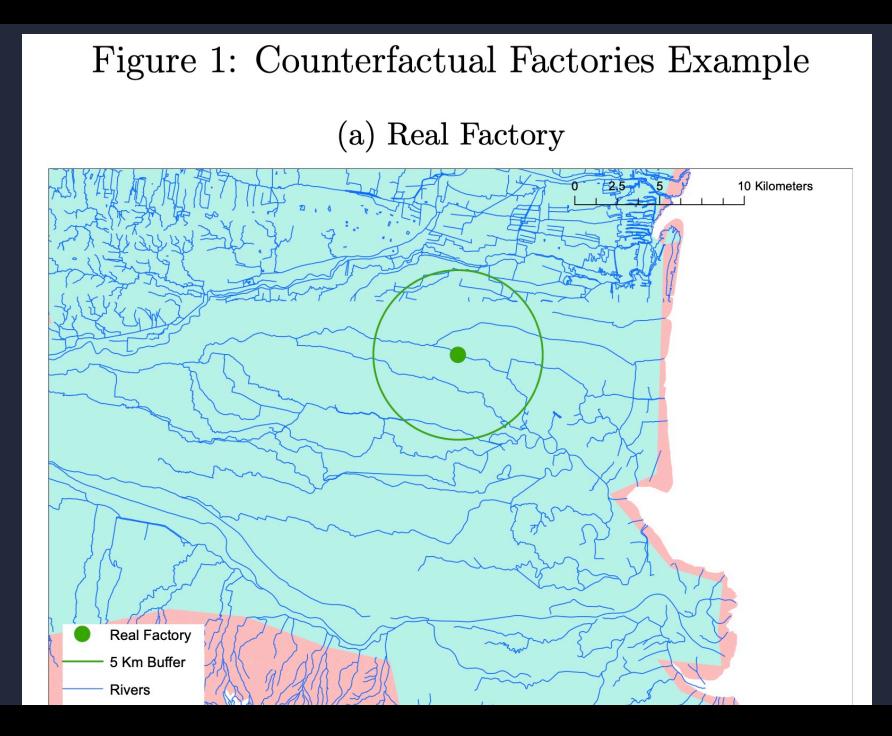

## Figure 1: Counterfactual Factories Example

#### (b) Counterfactual Factory Suitability

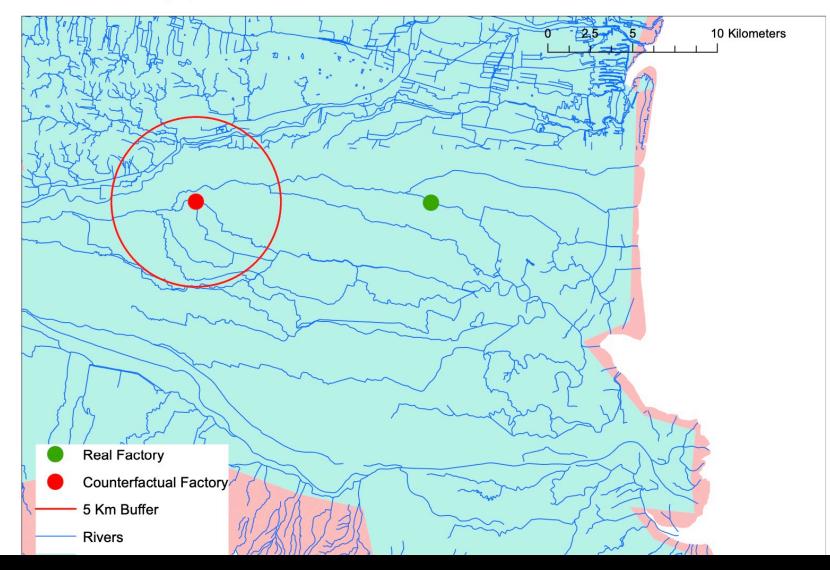

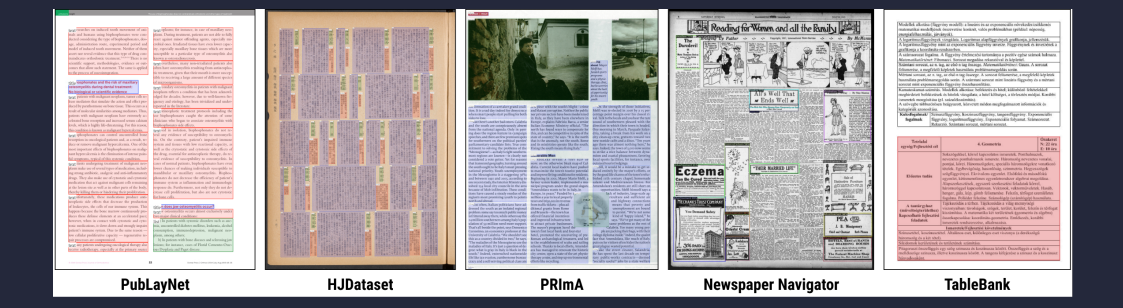

## COURSE LOGISTICS

- *•* Morning session: Introduction to topic and relevant paper(s)
- *•* Afternoon session: Hands‐on session with the data
	- *→* Live‐coding

#### Coursework

Course project

- *•* Choose a data (unconventional) dataset and either
	- *•* [Open access AWS data](https://registry.opendata.aws/)
- *•* Replicate a paper *or*
- *•* Test own hypothesis
- *•* Final product: Report, website, visualizations... and presentation
- 

#### Coursework

Course project

- *•* Choose a data (unconventional) dataset and either
	- *•* [Open access AWS data](https://registry.opendata.aws/)
- *•* Replicate a paper *or*
- *•* Test own hypothesis
- *•* Final product: Report, website, visualizations... and presentation
- *•* Twist: Git repository for all to see

#### Further resources

- *•* Website: <datascience.julianhinz.com>
- *•* Slack: <https://datascience2024.slack.com>
- *•* Lots of references on the website

# QUESTIONS?

## SUGGESTIONS?

## GOOD RESEARCH PRACTICE

#### Session Roadmap

- *•* Reproducibility
- *•* Git and Github
- *•* Docker
- *•* ChatGPT & Co.
- *•* Setting up your machines

# REPRODUCIBILITY

## Reproducibility

- *•* Mostly for your future self!
- *•* but of course also: Science.

*"Trying to replicate the estimates from an early draft of a paper, we discover that the code that produced the estimates no longer works because it calls files that have since been moved.*

*Now: No longer works."*

*"Between regressions number of observations falling. After much sleuthing, we find that many observations were dropped in a merge because they had missing values for the county identifier we were merging on. When we correct the mistake and include the dropped observations, the results change dramatically."*

*"Me and my coauthor write code that refers to a common set of data files stored on a shared folder. Our work is constantly inter‐ rupted because changes one of us makes to the data files causes the others' code to break."*

## 8 building blocks of reproducibility

Code and Data in the Social Sciences (Gentzkow and Shapiro):

- 1. Automation
- 2. Version Control
- 3. Directories
- 4. Keys
- 5. Abstraction
- 6. Documentation
- 7. Management
- 8. Code Style

### 1 — Automation

#### Automation

- 1. Automate everything that can be automated.
- 2. Write a single script that executes all code from beginning to end.

### 1 — Automation

#### Automation

- 1. Automate everything that can be automated.
- 2. Write a single script that executes all code from beginning to end.

*→* Use a "master" file or, even better, use make

Version Control

- 1. Store code and data under version control.
- 2. Run the whole directory before checking it back in.

Version Control

- 1. Store code and data under version control.
- 2. Run the whole directory before checking it back in.

*→* Use Git
### 3 — Directories

### **Directories**

- 1. Separate directories by function.
- 2. Separate files into inputs and outputs.
- 3. Make directories portable.

### 3 — Directories

### **Directories**

- 1. Separate directories by function.
- 2. Separate files into inputs and outputs.
- 3. Make directories portable.

→ Use code, input, output and temp folders

 $4 -$ Keys

Keys

- 1. Store cleaned data in tables with unique, non‐missing keys.
- 2. Keep data normalized as far into your code pipeline as you can.

### 5 — Abstraction

### Abstraction

- 1. Abstract to eliminate redundancy.
- 2. Abstract to improve clarity.
- 3. Otherwise, don't abstract.

### 6 — Documentation

**Documentation** 

1. Don't write documentation you will not maintain.

2. Code should be self‐documenting.

### 7 — Management

Management

- 1. Manage tasks with a task management system.
- 2. E-mail is not a task management system.

### 8 — Code Style

### Code Style

- 1. Keep it short and purposeful.
- 2. Use descriptive names.
- 3. Be consistent.
- 4. Profile slow code relentlessly.
- 5. Store "too much" output from slow code.
- 6. (Stick to style guide)

### Quick aside: Style guides

- *•* Google: <https://google.github.io/styleguide/Rguide.html>
- tidyverse: <https://style.tidyverse.org>

# CHATGPT & CO.

### Introduction to LLMs: ChatGPT and GitHub Copilot

- *•* Large Language Models (LLMs) are AI systems trained on massive text data
- *•* ChatGPT: Powerful text generator, can be used for academic work
- *•* GitHub Copilot: AI‐based code generation, supports development tasks
- *•* LLMs can improve productivity, but require caution in use
- *•* Applications in data science, economic research, and academic writing

### Benefits of LLMs in Academic Work

- *•* Rapid literature review and summarization
- *•* Guided brainstorming and idea exploration
- *•* Assisting with code development and debugging
- *•* Drafting and editing academic papers or presentations
- *•* Automating repetitive tasks, enabling focus on high‐level analysis

### Cautions When Using LLMs

- *•* Potential for biased or incorrect information
- *•* Lack of understanding or context for complex topics
- *•* Over‐reliance may hinder critical thinking and originality
- *•* Ethical concerns regarding data privacy and usage
- *•* Proper citation and attribution to avoid plagiarism

### Best Practices for LLMs in Academic Work

- *•* Cross‐validate information with trusted sources
- Use LLMs as a complementary tool, not a substitute for expertise
- *•* Engage in regular peer review for insights and feedback
- *•* Be transparent about LLM usage in research and publications
- *•* Stay updated on LLM advancements and ethical guidelines

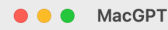

 $^{+}$ 

 $\mathcal{O}$ 

↓

#### **I I Ms in Academic Work.**

#### Model: GPT-4

**MA** 

 $\equiv$ 

I need 4 slides to add to my lecture slide deck for the course "Data Science in International Economics". They should be about LLMs - and chatGPT and Github Copilot specifically - and how it can and should be used for academic work. Give examples where and how they help, and where one needs to be cautious. Write the slides in Latex, with no more than 5 bullet points each.

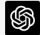

#### Slide 1

\begin{frame}

\frametitle{Introduction to LLMs: ChatGPT and GitHub Copilot}

#### \begin{itemize}

\item Large Language Models (LLMs) are AI systems trained on massive text data \item ChatGPT: Powerful text generator, can be used for academic work \item GitHub Copilot: Al-based code generation, supports development tasks

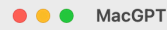

 $^{+}$ 

 $\downarrow$ 

#### LLMs in Academic Work.

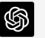

 $\equiv$ 

### Slide 1

\begin{frame}

\frametitle{Introduction to LLMs: ChatGPT and GitHub Copilot}

#### \begin{itemize}

\item Large Language Models (LLMs) are AI systems trained on massive text data \item ChatGPT: Powerful text generator, can be used for academic work \item GitHub Copilot: Al-based code generation, supports development tasks \item LLMs can improve productivity, but require caution in use \item Applications in data science, economic research, and academic writing \end{itemize}

\end{frame}

Slide 2 \begin{frame} \frametitle{Benefits of LLMs in Academic Work}

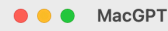

 $\equiv$ 

 $^{+}$ 

 $\downarrow$ 

#### LLMs in Academic Work.

#### Slide 2

\begin{frame}

\frametitle{Benefits of LLMs in Academic Work}

#### \begin{itemize}

\item Rapid literature review and summarization \item Guided brainstorming and idea exploration \item Assisting with code development and debugging \item Drafting and editing academic papers or presentations \item Automating repetitive tasks, enabling focus on high-level analysis \end{itemize}

\end{frame}

Slide 3 \begin{frame} \frametitle{Cautions When Using LLMs}

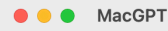

 $\equiv$ 

 $^{+}$ 

 $\downarrow$ 

#### LLMs in Academic Work.

Slide 3

\begin{frame}

\frametitle{Cautions When Using LLMs}

\begin{itemize}

\item Potential for biased or incorrect information \item Lack of understanding or context for complex topics \item Over-reliance may hinder critical thinking and originality \item Ethical concerns regarding data privacy and usage \item Proper citation and attribution to avoid plagiarism \end{itemize}

\end{frame}

Slide 4 \begin{frame} **Iframetitle (Best Practices for LLMs in Academic Work)** 

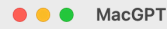

 $\equiv$ 

#### $^{+}$

#### \end{frame}

Slide 4

\begin{frame}

\frametitle{Best Practices for LLMs in Academic Work}

#### \begin{itemize}

\item Cross-validate information with trusted sources \item Use LLMs as a complementary tool, not a substitute for expertise \item Engage in regular peer review for insights and feedback \item Be transparent about LLM usage in research and publications \item Stay updated on LLM advancements and ethical guidelines \end{itemize}

**I I Ms in Academic Work.** 

#### \end{frame}

n  $\Box$ 

# SETTING UP YOUR MACHINES

# Data Science for Economists

Julian Hinz & Irene Iodice

Bielefeld University